**SCC 201 Introdução à Ciência da Computação II Profa. Rosane Minghim 2o./2011 Departamento de Ciências da Computação - ICMC-USP** 

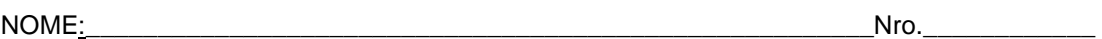

ASSINATURA:

## **Prova Diagnóstico da Linguagem C - GABARITO**

**Questão 1** (7,0)

 a) Escreva o **protótipo** de uma função que recebe como entrada um vetor de números inteiros e devolve como saída o menor e o maior valor pertencente ao vetor.

void maior menor(int \*v, int tam, int \*maior, int \* menor);

b) Escreva uma **função** para alocar dinamicamente um vetor de números inteiros do tamanho fornecido como parâmetro.

```
int * aloca_vet_int(int tam){ 
   return ((int *) malloc(tam*sizeof(int))); 
}
```
c) Escreva um programa principal que leia um vetor de inteiros a partir de valores digitados pelo usuário e devolva o maior e menor valores encontrados. Usar as duas funções especificadas acima.

```
int main() 
{ 
   int * my_vet; 
   int i, n_elem; 
   int maior, menor; 
   printf(" n. elementos = "); 
   scanf("%d",&n_elem); 
   my_vet = aloca_vet_int(n_elem); 
  for (i=0:i<n elem; i++) {
      printf("\nv[82d]=",i);
       scanf("%d",&my_vet[i]); 
   } 
  for (i=0,i=n_{\text{element}}i++)
```

```
 printf("v[%2d]= %3d ",i,my_vet[i]); 
      print(f("\n' );
   } 
   maior_menor(my_vet,n_elem,&maior,&menor); 
    printf("maior = %3d; menor = %3d ",maior, menor); 
 while(1){}}
```
d) implementar a função cujo protótipo é fornecido no item a).

```
void maior menor(int *v, int tam, int *maior, int * menor){
      int i; 
      if (tam <=0) return; 
      *maior = v[0];
     *menor = v[0];
      for (i=1;i<\tanh;i++)if (v[i] < *m>error) *m>error = v[i]; else 
               if(v[i]*<i>main</i>)*<i>main</i> = v[i]; } 
return; 
}
```
## **Questão 2** (3,0)

a) Descrever em C um tipo para um registro que contenha o número de identificação de um indivíduo, um conjunto de pontos (até 18) - em valores inteiros - conseguidos por ele(a) nas questões de um concurso.

```
typedef struct {char id[10]; 
                   int pontos[18]; 
                  } candidato;
```
b) Escrever um programa principal que defina uma variável do tipo descrito em a), leia os pontos obtidos por um indivíduo e imprima a soma os pontos.

```
int main() 
{ 
   int * my_vet; 
   candidato c1; 
   int i, n_elem; 
  int soma; 
   printf(" n. questoes = "); 
   scanf("%d",&n_elem); 
// my_vet = aloca_vet_int(n_elem); 
  for (i=0,i=n_{\text{element}}i++)printf("\npontos da questao d = " , i+1);
       scanf("%d",&c1.pontos[i]); 
   } 
  soma = 0;for (i=0,i=n_{\text{element}};i++) printf("pontos[%2d]= %3d ",i,c1.pontos[i]); 
      soma = soma + c1.pontos[i];printf("n" );
   } 
    printf("soma dos pontos = %d",soma); 
  while(1){}}
```
c) Altere o programa feito em b) para que a descrição do registro deixe em aberto o tamanho do vetor e utilize a função definida em 1a) para alocá-lo, conforme o número de questões do concurso fornecido pelo usuário.

```
typedef struct {char id[10]; 
/* muda aqui */ 
                int * pontos; 
/* muda aqui */ 
                 } candidato; 
void maior_menor(int *v, int tam, int *maior, int * menor); 
int * aloca_vet_int(int tam){ 
     return ((int *) malloc(tam*sizeof(int))); 
}
```

```
int main() 
{ 
   int * my_vet; 
   candidato c1; 
  int i, n_elem; 
  int soma; 
  printf(" n. questoes = "); 
   scanf("%d",&n_elem); 
   /* muda aqui */ 
   c1.pontos = aloca_vet_int(n_elem); 
   /* muda aqui */ 
  for (i=0:i<n_{\text{element}}i++)printf("\npontos da questao %d = ",i+1);
       scanf("%d",&c1.pontos[i]); 
   } 
  soma = 0;for (i=0,i=n_{\text{element}};i++) printf("pontos[%2d]= %3d ",i,c1.pontos[i]); 
 soma = soma + c1.pontos[i]; 
printf("\n" );
   } 
    printf("soma dos pontos = %d",soma); 
 while(1){} ;
}
```